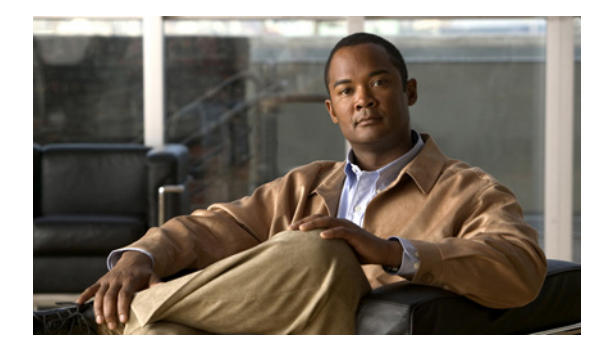

## **T** コマンド

この章では、T で始まる、Cisco NX-OS ファイバ チャネル、仮想ファイバ チャネル、および Fibre Channel over Ethernet (FCoE) のコマンドについて説明します。

## **trunk protocol enable**

ファイバ チャネル インターフェイスのトランキング プロトコルを設定するには、**trunk protocol enable** コマンドを使用します。この機能をディセーブルにするには、このコマンドの **no** 形式を使用し ます。

**trunk protocol enable**

**no trunk protocol enable**

- **構文の説明 このコマンドには、引数またはキーワードはありません。**
- コマンドデフォルト イネーブル
- コマンド モード グローバル コンフィギュレーション モード

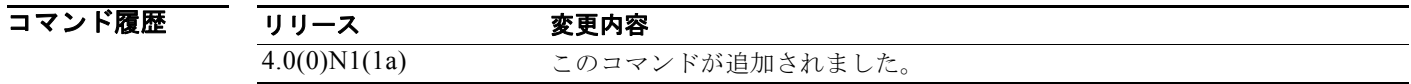

使用上のガイドライン トランキング プロトコルがスイッチでディセーブルの場合、そのスイッチのポートは新規トランク コ ンフィギュレーションを適用できません。既存のトランク設定は影響を受けません。TE ポートは引き 続きトランク モードで機能しますが、(トランキング プロトコルがイネーブルのときに)事前にネゴシ エートした仮想 SAN (VSAN)のトラフィックだけをサポートします。このスイッチに直接接続して いる他のスイッチも同様に接続インターフェイスで影響を受けます。場合によっては、異なるポート VSAN からのトラフィックを、非トランキング Inter Switch Link(ISL; スイッチ間リンク)全体で統 合することが必要になります。トラフィックを統合する前に、トランキング プロトコルをディセーブ ルにする必要があります。

例 次に、トランク プロトコル機能をディセーブルにする例を示します。 switch(config)# **no trunk protocol enable** 次に、トランク プロトコル機能をイネーブルにする例を示します。 switch(config)# **trunk protocol enable**

関連コマンド コマンド 説明 **show trunk protocol** トランク プロトコルのステータスを表示します。